# **מדעי המחשב**

# **הוראות לנבחן**

- א. משך הבחינה: שלוש שעות.
- ב. מבנה השאלון ומפתח ההערכה: בשאלון זה שלושה פרקים. פרק ראשון  $\rho = 25 - (15 \times 1) * (10 \times 1) = 25$  נקודות פרק שני  $-$  בפרק זה שלוש שאלות, ומהן עליך לענות על <u>שתיים</u>.  $(25\times2)$   $-$  50  $-$  נקודות פרק שלישי — בפרק זה שאלות בארבעה מסלולים שונים. ענה על שאלה אחת במסלול שלמדת. — )1x25 — )25 נקודות סה"כ — 100 נקודות
	- ג. חומר עזר מותר בשימוש: כל חומר עזר, חוץ ממחשב הניתן לתכנות.
	- - - ד. הוראות מיוחדות:
	- )1( את כל התוכניות שאתה נדרש לכתוב בשפת מחשב בפרקים הראשון והשני . C# כתוב ב<u>שפה אחת בלבד</u> – Java או
	- )2( **רשוֹ ם על הכריכה החיצונית** של המחברת באיזו **שפה** אתה כותב Java או #C .
		- )3( **רשוֹ ם על הכריכה החיצונית** של המחברת את שם ה**מסלול שלמדת.**

 המסלול הוא אחד מארבעת המסלולים האלה:

 מערכות מחשב ואסמבלי, מבוא לחקר ביצועים, מודלים חישוביים, ּ תכנות מונחה עצמים.

<u>הערה</u>: בתוכניות שאתה כותב לא יוּרדוּ לך נקודות, אם תכתוב אות גדולה במקום אות קטנה או להפך.

כתוב <u>במחברת הבחינה בלבד,</u> בעמודים נפרדים, כל מה שברצונך לכתוב <u>כטיוטה</u> (ראשי פרקים, חישובים וכדומה). רשוֹ ם "טיוטה" בראש כל עמוד טיוטה. רישום טיוטות כלשהן על דפים שמחוץ למחברת הבחינה עלול לגרום לפסילת הבחינה!

## **ההנחיות בשאלון זה מנוסחות בלשון זכר ומכוונות לנבחנות ולנבחנים כאחד.**

# **בהצלחה!**

# **השאלות**

**בשאלון זה שלושה פרקים.**

**עליך לענות על שאלות משלושת הפרקים, לפי ההוראות בכל פרק.**

# **פרק ראשון** )25 נקודות(

הערה: בכל שאלה שנדרשת בה קליטה, אין צורך לבדוק את תקינות הקלט.

לפותרים ב־ Java: בכל שאלה שנדרשת בה קליטה, הנח שבתוכנית כתובה ההוראה:

Scanner input = new Scanner (System.in);

ענה על שאלה 1 — חובה )10 נקודות(

.**1** נתונה המחלקה **AllNumbers** שיש לה תכונה אחת: מערך חד־ממדי — arrayNum , מטיפוס שלם. במערך יש מספרים חיוביים הגדולים מאפס, שחלקם מספרים זוגיים וחלקם מספרים אי־זוגיים. כתוב פעולה פנימית lastOddValue ב־ Java או LastOddValue ב־ #C שתחזיר את הערך של המספר האי־זוגי האחרון במערך.

> לדוגמה: בעבור המערך arrayNum בגודל 6 שלפניך, תחזיר הפעולה את המספר 3 , שהוא הערך של המספר האי־זוגי האחרון במערך.

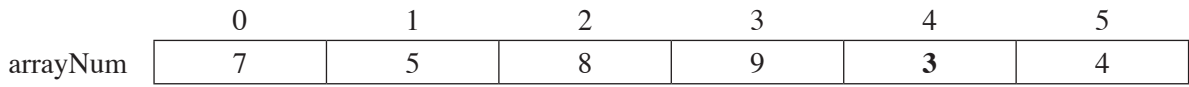

 הנח שבמערך יש לפחות מספר אי־זוגי אחד.

ענה על אחת מן השאלות 3-2 )15 נקודות(.

.**2** במצעד הפזמונים מתחרים 40 שירים שמספרם מ־ 1 ועד 40 . 25 שופטים מדרגים את השירים. כל שופט בוחר את שלושת השירים הטובים ביותר לדעתו. לשיר במקום הראשון (הטוב ביותר) הוא מעניק 7 נקודות, לשיר במקום השני הוא מעניק 5 נקודות, ולשיר שבמקום השלישי הוא מעניק נקודה אחת. השיר שיצבור את מספר הנקודות הגבוה ביותר מכל השופטים יזכה במקום הראשון. לקראת מצעד הפזמונים הוגדרה מחלקה **Vote**. למחלקה שלוש תכונות: מספר השיר שהשופט דירג במקום הראשון, מטיפוס שלם.  $-$  first מספר השיר שהשופט דירג במקום השני, מטיפוס שלם.  $-$  second

מספר השיר שהשופט דירג במקום השלישי, מטיפוס שלם.<br> **hird**  $\qquad$ 

 הנח שלכל תכונה הוגדרו ב־ Java פעולות get ְו־ set וב־ #C פעולות Get ְו־ Set .

כתוב פעולה חיצונית theWinner ב־ Java או TheWinner ב־ #C , המקבלת מערך מטיפוס **Vote** של

דירוגי השופטים, ומדפיסה את מספרו של השיר הזוכה במקום הראשון.

 הנח שקיים שיר זוכה אחד.

הנח שערכי המערך תקינים.

**.3** נתונה המחלקה **Time** שיש לה שתי תכונות:

. מייצגת שעה בין 0 ל־ 23 כולל, מטיפוס שלם

מייצגת דקה בין 0 ל־ 59 כולל, מטיפוס שלם.

 הנח שלכל תכונה הוגדרו ב־ Java פעולות get ו־ set וב־ #C פעולות Get ו־ Set .

- **א.** כתוב ב־ Java או ב־ #C במחלקה **Time** פעולה בונה שתקבל ערכים בעבור **כל** תכונה. עבור כל תכונה — אם הערך המתקבל אינו אפשרי לפי הגדרות התכונה, הוא יוחלף ב־ 0 .
- **ב.** נתונה המחלקה **Flight** שיש לה ארבע תכונות: שם של חברת תעופה name מטיפוס מחרוזת, שם של ארץיעד — destination מטיפוס מחרוזת, קוד טיסה — flightCode מטיפוס מחרוזת, זמן טיסה — flightTime מטיפוס **Time** .

כתוב ב־ Java או ב־ C# את כותרת המחלקה ואת תכונות המחלקה.

**ג.** נתונה המחלקה **Airport** שיש לה תכונה אחת: מערך חד־ממדי — flights מטיפוס **Flight** . הנח שלכל תכונה במחלקה **Flight** הוגדרו ב־ Java פעולות get ו־ set וב־ #C פעולות Get ו־ Set . במחלקה **Airport** נתונה פעולה פנימית בוליאנית, isFly ב־ Java ו־ IsFly ב־ #C , שמטרתה לבדוק אם במערך הטיסות flights יש טיסה של חברת התעופה "Sky ". הפעולה מחזירה true אם במערך flights יש טיסה של חברת התעופה "Sky ". אחרת — הפעולה מחזירה false . הנח שכל התאים במערך שונים מ־ null .

הפעולה הנתונה שלפניך )isFly ב־ Java ו־ IsFly ב־ #C ) **שגויה**.

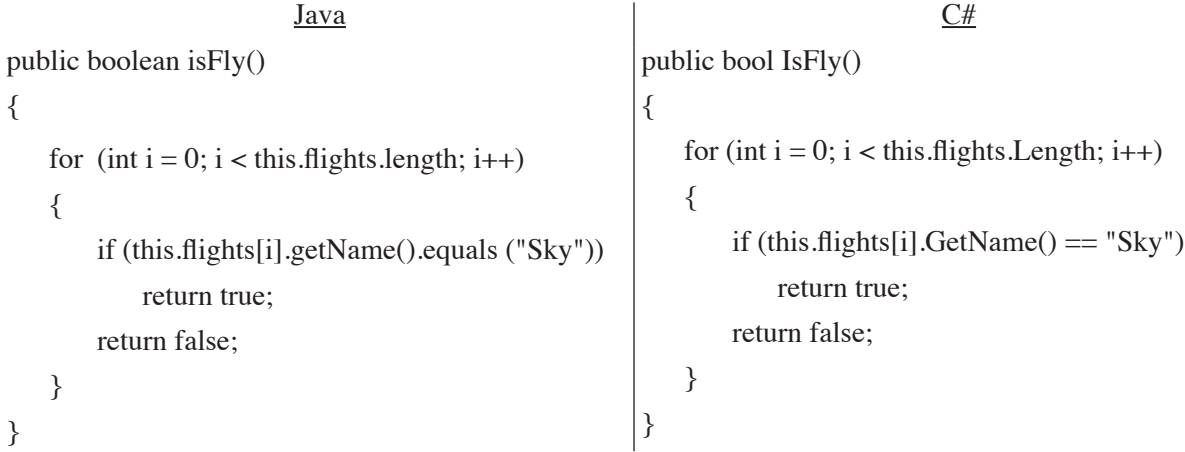

**)1(** כתוב מה תחזיר הפעולה **השגויה** הנתונה עבור מערך flights בגודל 4 , שערכי תכונת name של העצמים במערך

הם:

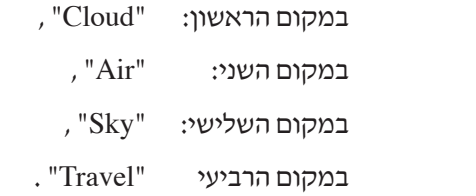

- **)2(** הסבר מהי השגיאה בפעולה.
- **)3(** תקן את הפעולה כדי שהיא תבצע את הנדרש, והעתק למחברתך את הפעולה המתוקנת.

**פרק שני** )50 נקודות(

**שים לב:** בכל שאלה שנדרש בה מימוש אתה יכול להשתמש בפעולות של המחלקות: תור, מחסנית, עץ בינרי וחוליה, בלי לממש אותן. אם אתה משתמש בפעולות נוספות, עליך לממש אותן.

ענה על שתיים מן השאלות 6-4 )לכל שאלה — 25 נקודות(.

**.4 א.**  כתוב פעולה חיצונית lastAndRemove ב־Java או LastAndRemove ב־ #C , המקבלת מחסנית מטיפוס שלם, מוחקת את האיבר התחתון במחסנית, ומחזירה את ערכו. בסיום הפעולה האיברים האחרים במחסנית נשארים ללא שינוי.

 הנח שהמחסנית אינה ריקה.

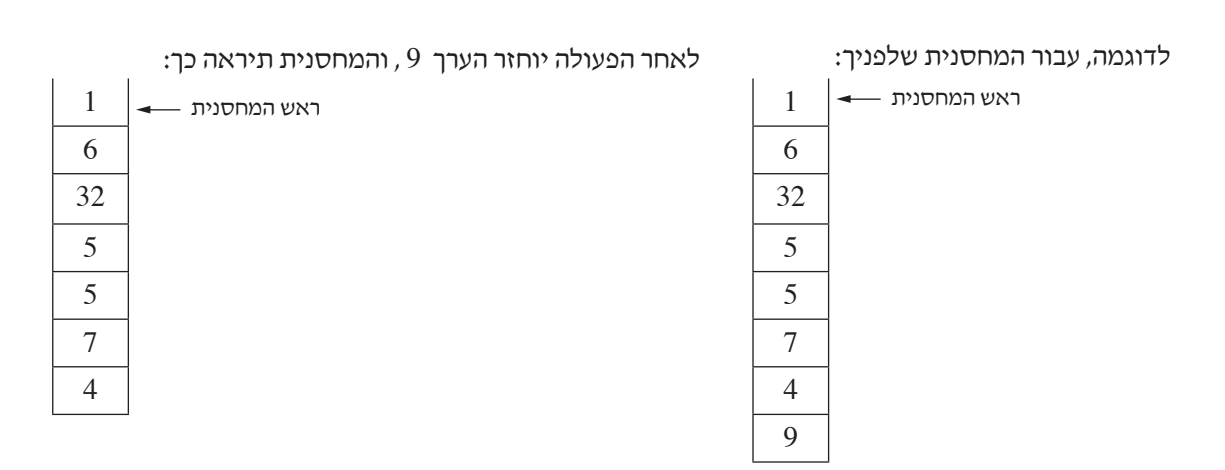

# **ב.** נתונה המחלקה:

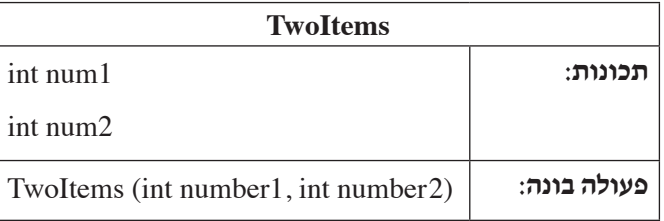

 הנח שלכל תכונה הוגדרו ב־ Java פעולות get ו־ set וב־ #C פעולות Get ו־ Set .

 כתוב פעולה חיצונית stackTwoItems ב־ Java או StackTwoItems ב־ #C , המקבלת מחסנית 1stk שאינה ריקה, מטיפוס שלם ובגודל זוגי, ומחזירה מחסנית מטיפוס TwoItems .

האיבר התחתון במחסנית המוחזרת יכיל הפניה למופע של TwoItems שהתכונה שלו 1num היא האיבר שבראש המחסנית 1stk , והתכונה שלו 2num היא האיבר התחתון במחסנית 1stk .

האיבר שמעל האיבר התחתון במחסנית המוחזרת יכיל הפניה למופע של TwoItems שהתכונה שלו 1num היא האיבר שמתחת לאיבר שבראש המחסנית 1stk , והתכונה שלו 2num היא האיבר שמעל האיבר התחתון במחסנית 1stk, וכן הלאה, כך שהאיבר שבראש המחסנית המוחזרת יכיל הפניה למופע של TwoItems שהתכונות שלו 1num ו־ 2num הם שני איברים סמוכים, הנמצאים באמצע המחסנית 1stk .

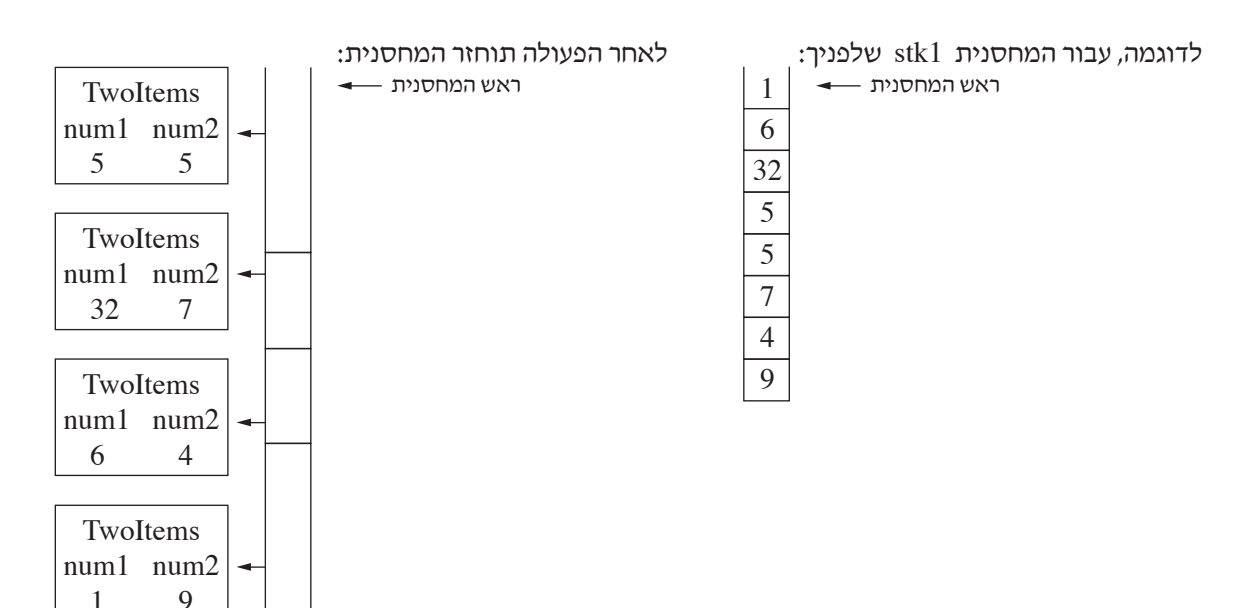

עליך להיעזר בפעולה שכתבת בסעיף א.

הערה: אין צורך לשמור על התוכן המקורי של מחסנית 1stk .

# **.5 שים לב: לשאלה זו נוסח אחד ב־ Java בעמוד ,8 ונוסח אחר ב־ #C בעמוד .9**

לפותרים בשפת Java

 נתונה הפעולה 1sod :

```
public static Node <Character> sod1(Node <Character> lst, char ch)
```

```
}
```

```
if (lst == null)
```

```
return null;
```

```
if (1st.getValue() == ch)
```
return 1st:

```
return sod1(lst.getNext(), ch);
```
}

**א. )1(** עקוב אחר הפעולה וכתוב מה יוחזר עבור v =' ' ch וההפניה lst לשרשרת חוליות של תווים:

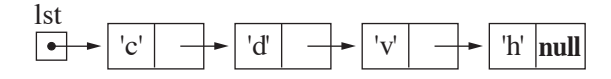

- **)2(** מהי מטרת הפעולה 1sod?
- **)3(** מהי סיבוכיות זמן הריצה של הפעולה 1sod? נמק.
	- **ב.** נתונה הפעולה 2sod :

public static boolean sod2(Node <Character> lst)

```
}
```

```
if (sod1(lst,'a') != null && sod1(lst,'b') != null)
```
return true;

```
return false;
```
}

מה מטרת הפעולה 2sod?

**ג.** כתוב פעולה בוליאנית המקבלת הפניה לשרשרת חוליות של תווים ומחזירה true אם מופיעות בה שתי חוליות . הפעולה מחזירה 'a' 'a' 'b' 'a' או 'a' 'b' אחרת - הפעולה מחזירה

 דוגמה לשרשרת חוליות שמופיעים בה 'b' 'a 'ברצף: דוגמה לשרשרת חוליות שמופיעים בה 'a' 'b 'ברצף:

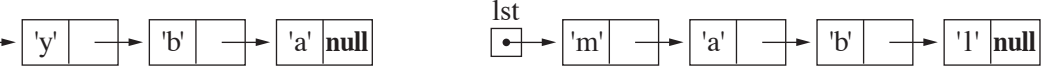

דוגמה לשרשרת חוליות ש־ 'b' 'a 'ו־ 'a' 'b 'אינם מופיעים בה ברצף:

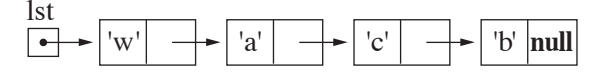

עליך להשתמש בפעולה 1sod .

הנח שכל התווים שונים זה מזה. /המשך בעמוד /9

lst

lst

עליך להשתמש בפעולה 1Sod .

'a'  $\vert \rightarrow \vert$  'c'  $\vert \rightarrow \vert$  'b'

'a'  $| \rightarrow \rightarrow |$  'b'  $| \rightarrow \rightarrow |$  '1'

 $\boxed{\text{null}}$   $\boxed{\bullet}$   $\rightarrow$   $\boxed{\text{m}'}$   $\rightarrow$   $\boxed{\text{a}'}$   $\rightarrow$   $\boxed{\text{b}'}$   $\rightarrow$   $\boxed{\text{1}'}$   $\boxed{\text{null}}$ 

דוגמה לשרשרת חוליות ש־ 'b' 'a 'ו־ 'a' 'b 'אינם מופיעים בה ברצף:

הנח שכל התווים שונים זה מזה.

 $|a'|$   $\rightarrow$   $|c'|$   $\rightarrow$   $|b|$  null

**)2(** מהי מטרת הפעולה 1Sod?

**ב.** נתונה הפעולה 2Sod :

'y' |  $\rightarrow$  | 'b' |  $\rightarrow$  | 'a' |null |  $\rightarrow$  | 'm'

**ג.**  כתוב פעולה בוליאנית המקבלת הפניה לשרשרת חוליות של תווים ומחזירה true אם מופיעות בה שתי חוליות . Talse סמוכות שערכיהן 'a' 'a' 'a' 'a' 'b' . אחרת — הפעולה מחזירה

lst

lst

- 
- 
- מהי מטרת הפעולה 2Sod?
- 
- 
- return false:

דוגמה לשרשרת חוליות שמופיעים בה 'b' 'a 'ברצף: דוגמה לשרשרת חוליות שמופיעים בה 'a' 'b 'ברצף:

if  $(Sod1(lst,a') := null && Sod1(lst,b') := null$ return true;

**)3(** מהי סיבוכיות זמן הריצה של הפעולה 1Sod ? נמק.

- 
- $^{\prime}$ h' |**null** lst  $\left| \begin{array}{c|c} \hline \ \cdot & \end{array} \right| \left| \begin{array}{c|c} \hline \ \cdot & \end{array} \right| \left| \begin{array}{c|c} \hline \ \cdot & \end{array} \right| \left| \begin{array}{c|c} \hline \ \cdot & \end{array} \right| \left| \begin{array}{c|c} \hline \ \cdot & \end{array} \right| \left| \begin{array}{c|c} \hline \ \cdot & \end{array} \right| \left| \begin{array}{c} \hline \ \cdot & \end{array} \right| \left| \begin{array}{c} \hline \ \cdot & \end{array} \right| \left| \begin{array}{$
- **א. )1(** עקוב אחר הפעולה וכתוב מה יוחזר עבור v = ' ' ch וההפניה lst לשרשרת חוליות של תווים:
- 
- 
- 
- 
- 

public static Node <char> Sod1(Node <char> lst, char ch)

if  $(lst == null)$ 

return null: if (1st. GetValue $() == ch)$ return 1st;

return Sod1(1st.GetNext(), ch);

public static bool Sod2(Node <char> lst)

}

}

}

}

## **.6** נתונה הפעולה:

**ב־ Java :**

public static boolean lessThanTree (BinNode <Integer > t, int x)

# **ב־ #C :**

public static bool LessThanTree (BinNode  $\langle$  int  $x$ )

 הפעולה מחזירה true אם x קטן מכל הערכים בעץ t . אחרת — הפעולה מחזירה false .

. סיבוכיות זמן הריצה של הפעולה היא  $O(n)$  . n מייצג את מספר הצמתים בעץ t .

**א.** כתוב פעולה חיצונית treeLessThanTree ב־ Java או TreeLessThanTree ב־ #C , המקבלת שני עצים בינאריים 1t ו־ 2t של ערכים שלמים. נתון שב־ 2t קיים לפחות צומת אחד. הפעולה מחזירה true אם כל ערך בעץ 1t קטן מכל אחד מהערכים בעץ 2t , אחרת — הפעולה מחזירה false . אם 1t הוא null — הפעולה תחזיר true .

 אפשר להשתמש בפעולה הנתונה בלי לממש אותה. אם אתה משתמש בפעולות אחרות, עליך לממש אותן.

**ב.** מהי סיבוכיות זמן הריצה של הפעולה שכתבת בסעיף א? נמק.

# **פרק שלישי** )25 נקודות(

בפרק זה שאלות בארבעה מסלולים:

מערכות מחשב ואסמבלי, עמודים .13-11

מבוא לחקר ביצועים, עמודים .17-14

מודלים חישוביים, עמוד .19-18

ִת ּכנות מונחה עצמים ב־ Java , עמודים 23-20 ; תכנות מונחה עצמים ב־ #C , עמודים .27-24

**ענה על שאלה אחת במסלול שלמדת**.

## **מערכות מחשב ואסמבלי**

אם למדת מסלול זה, ענה על <u>אחת</u> מן השאלות 7-8 (25 נקודות).

- **.7** בשאלה זו שני סעיפים, א-ב. אין קשר בין הסעיפים. עליך לענות על שניהם.
	- **א.** לפניך קטע תוכנית באסמבלי.

הנח שהמספרים בלתי מכוונים )Unsigned).

CMP AH, AL

JAE AA

XCHG AH. AL

AA: CMP AL, AH

JAE CC

INC AL

DEC AH

 $IMPAA$ 

**MOV SI, 100H MOV** [SI], AL CC:

- **)1(** תוכן האוגר AX הוא H0109 . עקוב בעזרת טבלת מעקב אחר ביצוע קטע התוכנית, וכתוב מה יתקבל בתא שכתובתו H100 לאחר הביצוע.
	- **)2(** מה מבצע קטע התוכנית עבור מספרים אי־זוגיים באוגרים AL ,AH ? בתשובתך התייחס גם לתוכן האוגרים AL ,AH לפני ביצוע קטע התוכנית.

**ב.** (אין קשר לסעיף א.)

לפניך שישה היגדים. ל<u>כל אחד</u> מהם קבע אם הוא נכון <u>או</u> אינו נכון. אם ההיגד <u>אינו נכון,</u> הסבר מדוע.

- **)1(** שני הקטעים 1 ו־2 שלפניך מבצעים את אותו הדבר. קטע 1 קטע 2
- SHR AX, 1 SHL AX, 1
- SHL AX 1 SHR AX 1
	- **)2(** שני הקטעים 1 ו־2 שלפניך מבצעים את אותו הדבר.
	- קטע 1 קטע 2
- SHR AX, 1 AND AX, 0FEh
- $SHL$  AX, 1

- **)3(** שני הקטעים 1 ו־2 שלפניך מבצעים את אותו הדבר.
- קטע 1 קטע 2
- XCHG AX, BX PUSH AX
	- PUSH BX

# POP AX

# POP BX

**)4(** שני הקטעים 1 ו־2 שלפניך מבצעים את אותו הדבר.

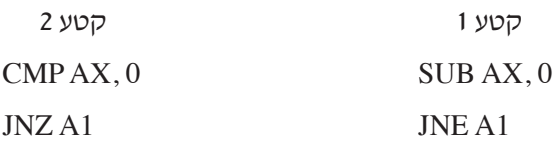

**)5(** במקטע הנתונים הוגדר מערך:

 $ARR$  DW 50 dup  $(?)$ 

הנח שבאוגר BX מאוחסנת כתובת של איבר מסוים במערך ARR . קטע תוכנית זה מאחסן באוגר BX את האינדקס של אותו האיבר.

LEA SI, ARR SUB BX,SI

INC BX

**)6(** הערך של המספר 11101011 שמאוחסן לפי השיטה: משלים ל־ 2 ב־ 8 סיביות הוא (21 $(-21)$  בבסיס  $(10, 10)$  –  $(-21)$  ) המשך בעמוד  $(21)$ 

# ARR DB 100 DUP (?)

**REZ DB?** 

 הנח שהמספרים מכוונים )Signed).

הנח שכל המספרים במערך שונים זה מזה.

 מערך נקרא "גלי" אם הוא מקיים את התנאים האלה:

 האיבר הראשון קטן מהאיבר השני, האיבר השני גדול מהאיבר השלישי, האיבר השלישי קטן מהאיבר הרביעי, האיבר הרביעי גדול מהאיבר החמישי, וכן הלאה.

 דוגמה למערך הנקרא "גלי":

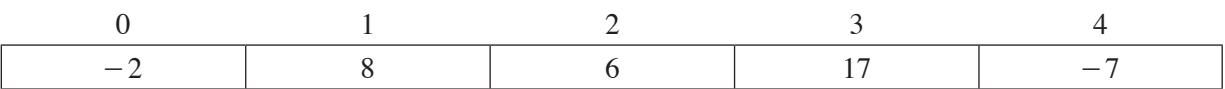

, <u>הסבר הדוגמה</u>: האיבר הראשון (2 – ) קטן מהאיבר השני (8), האיבר השני (8) גדול מהאיבר השלישי (6) האיבר השלישי (6) קטן מהאיבר הרביעי (17) והאיבר הרביעי (17) גדול מהאיבר החמישי  $(7,-7)$ .

 כתוב קטע תוכנית הבודק אם המערך ARR הוא מערך "גלי". אם כן, עליך להציב במשתנה REZ את הערך 1 . .  $0$  אחרת – עליך להציב במשתנה REZ את הערך

## **מבוא לחקר ביצועים**

אם למדת מסלול זה, ענה על <u>אחת</u> מן השאלות 10-9 (25 נקודות).

**.9** נתונה בעיית תכנון לינארי:

בכפוף לאילוצים האלה:

$$
\max \{ z = 4x_1 + 6x_2 \}
$$
  
(1) 
$$
-5x_1 + 4x_2 \le 4
$$

- (2)  $x_1 + 3x_2 \ge 3$
- (3)  $x_2 \ge 0$

 לפניך סרטוט של תחום הפתרונות האפשריים לבעיה הנתונה.

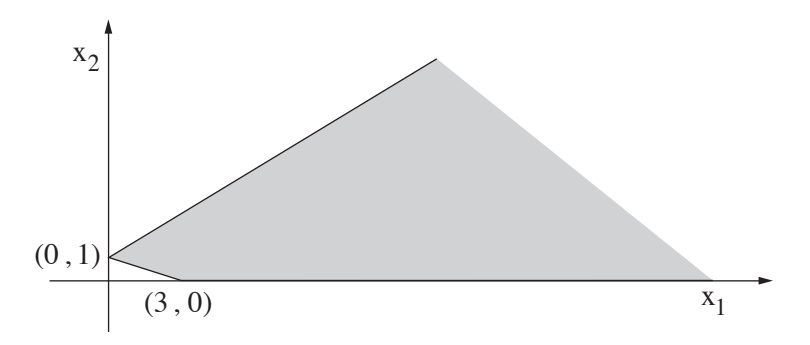

כל אחד מן הסעיפים א-ו שבעמוד הבא מתייחס לבעיית התכנון הלינארי הנתונה.

הסעיפים א-ו אינם קשורים זה לזה. ענה על כל הסעיפים.

נתונים ארבעה היגדים i-iv . לכל אחד מן הסעיפים א-ו שבעמוד הבא יש רק היגד אחד שהוא נכון.

- i יש רק פתרון אופטימלי יחיד.
- ii יש אין־סוף פתרונות אופטימליים.
	- iii הפתרון האופטימלי לא חסום.
		- iv אין פתרון אופטימלי.

בעבור כל אחד מן הסעיפים <u>א-ו</u> קבע איזה מן ההיגדים iv-i הוא הנכון. ציין את הסעיף, העתק את ההיגד הנכון למחברתך, ונמק את קביעתך.

- — אם בחרת בהיגד i בסעיף כלשהו, עליך למצוא את הפתרון האופטימלי היחיד, ואת הערך של פונקציית המטרה בפתרון זה.
	- — אם בחרת בהיגד ii בסעיף כלשהו, עליך לרשום את הפתרון האופטימלי הכללי לבעיה, ואת הערך של פונקציית המטרה בתחום הפתרונות האופטימליים.
	- **א.** איזה היגד הוא הנכון בעבור בעיית התכנון הלינארי הנתונה בתחילת השאלה?נמק את תשובתך.
	- **ב.**  $\min \left\{ z = 4\mathrm{x}_1 + 6\mathrm{x}_2 \right\}$  ב.  $\min \left\{ z = 4\mathrm{x}_1 + 2\mathrm{x}_2 \right\}$  האת פונקציית המטרה של הבעיה הנתונה בתחילת השאלה ל איזה היגד הוא הנכון לאחר השינוי?נמק את תשובתך.
	- **ג.** משנים רק את פונקציית המטרה של הבעיה הנתונה בתחילת השאלה ל־ <sup>2</sup>+1 = x x 6 2{ } z max . איזה היגד הוא הנכון לאחר השינוי?נמק את תשובתך.
	- $\min \left\{ {\rm z} \!=\! 2{\rm x}_1 \!+\! 6{\rm x}_2 \right\}$  ל-1 המטרה של הבעיה הנתונה בתחילת השאלה ל־  $\{ {\rm z} \!=\! 2{\rm x}_1 \!+\! 6{\rm x}_2 \}$  . איזה היגד הוא הנכון לאחר השינוי?נמק את תשובתך.
		- $\mathbf{x}_1 + \mathbf{x}_2 \leq 1$  :ה. מוסיפים אילוץ לבעיה הנתונה בתחילת השאלה*,* והוא איזה היגד הוא הנכון לאחר הוספת האילוץ?נמק את תשובתך.
			- $\mathbf{x}_1 \leq -\mathbf{x}_1$  ו. מוסיפים אילוץ לבעיה הנתונה בתחילת השאלה, והוא: איזה היגד הוא הנכון לאחר הוספת האילוץ?נמק את תשובתך.
- **.10** בשאלה זו שני סעיפים א-ב. אין קשר בין הסעיפים. עליך לענות על שניהם.
- **א.** (E , = ( V G הוא גרף **מכוון** המיוצג על ידי מטריצת הסמיכויות שלפניך.

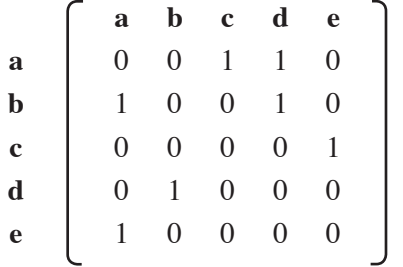

- **)1(** סרטט את גרף G המיוצג על ידי מטריצת הסמיכויות.
- **)2(** מצא את רכיבי הקשירות החזקה ) Components Connected Strong רק"חים( שבגרף הנתון. בעבור כל רק"ח שמצאת רשוֹם את קבוצת הקודקודים שלו.
	- **)3(** קבע מהו המספר המקסימלי של קשתות שאפשר להסיר מן הגרף הנתון, והגרף עדיין יכיל את אותו מספר רק"חים שמצאת בתת־סעיף א)2(. מהי הקשת או מה הן הקשתות?
		- **ב.**  )אין קשר לסעיף א.(
		- **)1(** בטבלה שלפניך נתונה בעיית תובלה וחלק מפתרון בסיסי אפשרי: <sup>12</sup> = =<sup>11</sup> , 1 9 x x .

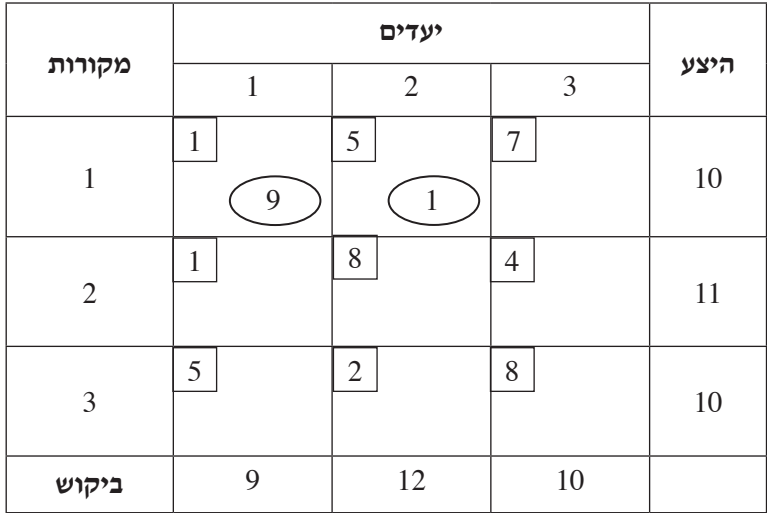

 העתק את הטבלה למחברתך, והשלם בה את הערכים לפי שיטת הפינה הצפונית־מערבית.

**)2(** בטבלה שלפניך נתון חלק מפתרון בסיסי אפשרי לבעיית תובלה, ונתונים ערכיהם של

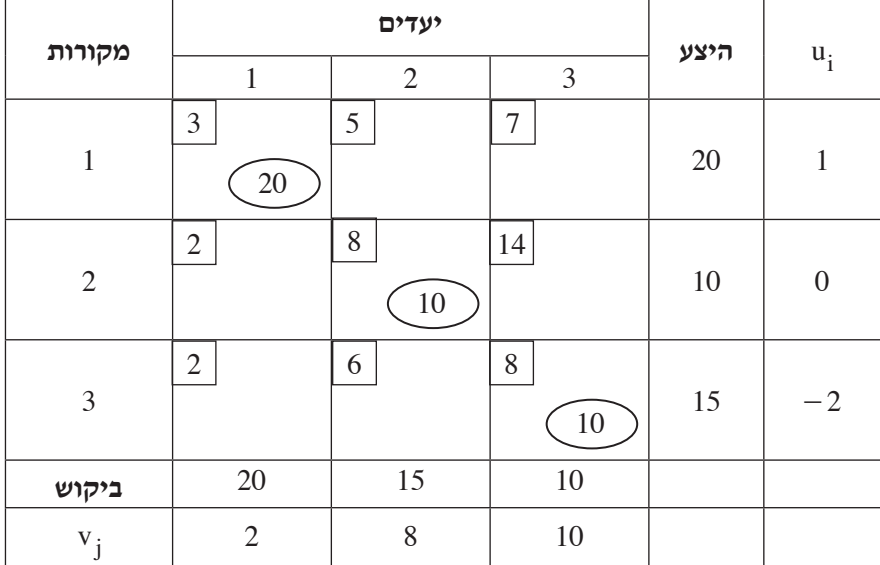

 $\mathbf{u}_1$  ,  $\mathbf{u}_2$  ,  $\mathbf{u}_3$  ,  $\mathbf{v}_1$  ,  $\mathbf{v}_2$  ,  $\mathbf{v}_3$ 

העתק את הטבלה למחברתך, והשלם אותה בהתחשב בערכים של <u>כל</u> ה־<sub>1</sub>· ים וכל ה־v- ים כדי שיתקבל פתרון <u>בסיסי</u> אפשרי.

 $\bf 3$ (**3)** בטבלה שלפניך נתון פתרון בסיסי אפשרי לבעיית תובלה, ונתונים ערכיהם של  $\bf 3)$ 

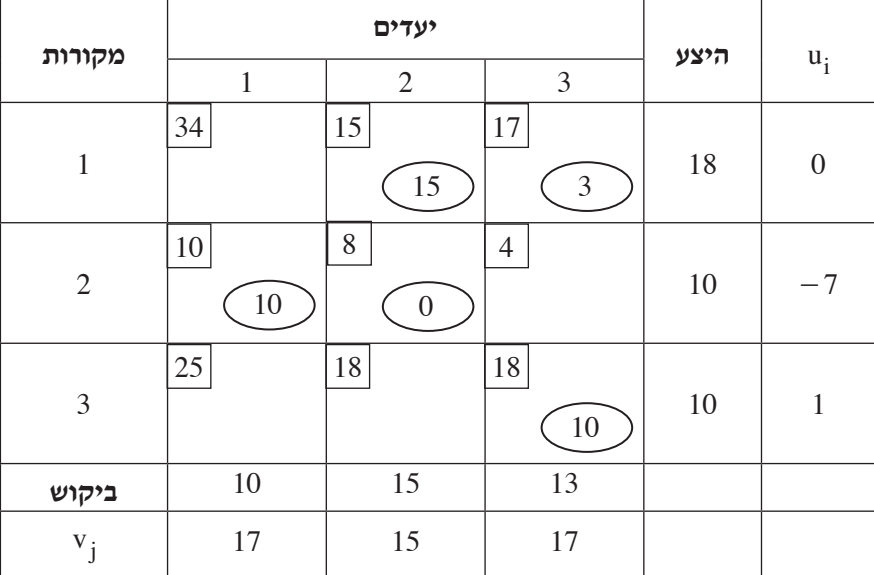

האם הפתרון הוא אופטימלי?נמק את תשובתך. 

#### **מודלים חישוביים**

אם למדת מסלול זה, ענה על אחת מן השאלות 12-11 )25 נקודות(.

- **.11** בשאלה זו שני סעיפים א-ב. אין קשר בין הסעיפים. ענה על שניהם.
- **א.** לפניך הגדרה: **רישא** של מילה x היא כל מילה המתקבלת על ידי הורדת מספר כלשהו של תווים מסוף המילה x , כולל המילה הריקה והמילה x עצמה. לדוגמה: עבור המילה x = abcbad  $x = x$  כל הרישות של המילה x הן:

 $\varepsilon$ , a, ab, abc, abcb, abcba, abcbad

.  $\Sigma = \{a,b,c,d\}$  לפניך השפה L לפניך השפה

L היא אוסף המילים שבכל אחת מהן עבור **כל רישא** שבמילה — ההפרש בין מספר הפעמים שמופיע התו c לבין מספר הפעמים שמופיע התו d הוא גדול מ־ 0 או שווה לו, וקטן מ־ 3 או שווה לו:

 $0 \leq #_{\alpha}(w) - #_{\alpha}(w) \leq 3$ 

. w מציין את מספר המופעים של c במילה  $\#_{c}(w)$ 

. w מציין את מספר המופעים של d במילה  $\#_d(w)$ 

 דוגמאות למילים ששייכות לשפה L : accbdcacab, bacaabdbcb, abba, cdcdcd, abcbadb

 דוגמאות למילים שאינן שייכות לשפה L :

 $\#_{\mathsf{c}}(\mathsf{w}) - \#_{\mathsf{d}}(\mathsf{w}) = - \; 1 \; < \; 0 \quad \text{if} \; \mathsf{d} \; \mathsf{w}$  , שבה:  $\mathsf{d} \; \mathsf{a}$  - daac  $\#_{\mathsf{c}}(\mathsf{w}) - \#_{\mathsf{d}}(\mathsf{w}) = - \; 1 \; < \; 0 \quad \text{if} \; \mathsf{cdd}$  cdd c cddc  $\#_{\mathsf{c}}(\mathsf{w}) - \#_{\mathsf{d}}(\mathsf{w}) = 4 > 3$  עבה: 2 - accbdcacacd c c  $\mathsf{q}$  actydcacacd

**)שים לב: המשך השאלה בעמוד הבא.(**

 לפניך סרטוט חלקי של אוטומט סופי **דטרמיניסטי** המקבל את השפה L . בסרטוט חסרים מעברים, סימני קלט

ומצבים מקבלים. בסרטוט נכללים כל המצבים של האוטומט.

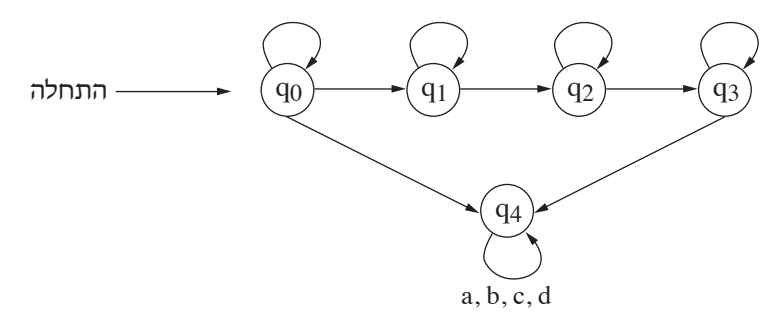

 העתק למחברתך את הסרטוט, והשלם אותו כך שהאוטומט יהיה **דטרמיניסטי** ויקבל את השפה L . עליך להשלים את המעברים החסרים, את סימני הקלט החסרים, ולסמן את **כל המצבים המקבלים**. שים לב: אין להוסיף לאוטומט מצבים, ואין להוריד ממנו מצבים ומעברים.

- **ב.** )אין קשר לסעיף א.(
- היא אוסף כל המילים מעל הא״ב  $\Sigma$  , כולל המילה הריקה.  $\Sigma^*$

. נתונות שתי שפות  $L_1$  ,  $L_2$  מעל הא"ב

.   
ר
$$
L_2
$$
ר $L_1 = \Sigma^*$  היא שפה שאינה רגולרית

$$
L_3 = L_2 \cap \overline{L}_1
$$

- **)1(** מהי השפה 1L?
- **)2(** האם השפה 3L רגולרית?נמק את תשובתך.
- **.12** בשאלה זו שני סעיפים, א-ב. אין קשר בין הסעיפים. ענה על שניהם.

**.** נתון הא"ב  $\{a, b\} = \sum \alpha$ . בנה אוטומט מחסנית בעבור השפה:

 $L = {a<sup>2</sup>b<sup>k</sup>a<sup>n</sup> | n > 0 , k > 0 , n < k}$ 

**ב.** )אין קשר לסעיף א.(

בנה מכונת טיורינג המקבלת כקלט מספר x בייצוג אונרי, ומחשבת את ערכה של הפונקציה שלפניך.

1  $x < 2$  $\left( x\right)$  $x + 1$  x  $f(x) = \begin{cases} x - 1 & x \ge 2 \end{cases}$  $\,<$  $\geq$ +  $=\begin{cases} x - \end{cases}$ 

אם למדת מסלול זה ואתה כותב ב־ Java, ענה על <u>אחת</u> מן השאלות 13-14. (25 נקודות)

**.13** לפניך פרויקט שהוגדרו בו המחלקות האלה: A , B , C , D , E . בפרויקט ּמו ָמשה פעולה ()f בשתי מחלקות.

קטע הקוד שלפניך **תקין**.

A a $1 =$  new A();

A e1 = new  $E$ ();

 $E c1 = new C$ ;

C b1 = new B();

C d1 = new D();

נתון:

ההוראה ;()D ew = 2 n d B גורמת לשגיאת הידור )קומפילציה(.

ההוראה ;()f1.a גורמת לשגיאת הידור )קומפילציה(.

. "bye-bye" תקינה ומדפיסה "bye-bye". תקינה ומדפיסה

. ההוראה ;()£. $(f(t);f(t))$  תקינה ומדפיסה "hello".

- ההוראה ;() $\text{b1}.f()$  (גורמת לשגיאת זמן ריצה.
- **א.** צייר עץירושה של כל המחלקות, וציין ֵבאילו שתי מחלקות מומשה הפעולה ()f .
	- **ב.** נתונה המחלקה Z :

```
public class Z
```
## }

```
public void g(\}
```
# }

**)1(** הוסף את המחלקה Z לעץ הירושה שציירת בסעיף א כך שההוראה שלפניך תהיה תקינה:

 $Zx = new A();$ 

**)2(** קטע הקוד שלפניך **תקין**.

A  $a2 = new A$  ();  $Z z1 = new Z();$ Z  $a3 = new A$ ;

> ל<u>כל אחת</u> מן ההוראות v-i שלפניך, ציין אם היא תקינה <u>או</u> אינה תקינה. אם ההוראה אינה תקינה, נמק מדוע. הסעיפים i-v **אינם** תלויים זה בזה.

 $i$   $a2 = z1$ ;

 $ii \quad a3 = z1;$ 

 $iii \quad ((A)z1).g();$ 

iv  $a2.g();$ 

v  $((A)a3).g();$ 

/המשך בעמוד /21

**ג.** נתונה המחלקה Y :

```
public class Y
}
    public void m(\}
```
}

**)1(** הוסף את המחלקה Y לעץ הירושה שציירת בסעיף א כך שההוראה שלפניך תהיה תקינה )ללא התייחסות לנתונים בסעיף ב(.

C  $f = new Y$  ();

**)2(** קטע הקוד שלפניך **תקין**.

A  $a2 = new A$  ();  $Y$  y 1 = new Y ();

C  $y2 = new Y$  ();

עבור <u>כל אחת</u> מן ההוראות v-i שלפניך, ציין אם היא תקינה <u>או</u> אינה תקינה.

 אם ההוראה אינה תקינה, נמק מדוע.

 הסעיפים i-v **אינם** תלויים זה בזה.

- $i = a2 = y1;$
- ii  $y2 = y1$ ;
- iii  $((A)y1) \cdot m()$ ;
- iv  $y2.m$ .
- $v$  ((A)y2).m();

**.14** תשלום ִמיסי ארנונה )tax Property )הוא תשלום לרשויות המקומיות בעבור שטח המגורים והקרקע הנוספת שבבעלות התושבים. מחיר הארנונה הוא 10 ש"ח למ"ר של שטח המיועד למגורים ו־ 0.5 ש"ח למ"ר של קרקע נוספת. לדוגמה, תושב שבבעלותו שטח למגורים בגודל 100 מ"ר ושטח קרקע בגודל 500 מ"ר משלם מיסי ארנונה בסכום של  $100 \cdot 10 + 500 \cdot 0.5 = 1250$ 

התושבים חולקו לשלוש קבוצות:

- תושב עיר משלם מיסי ארנונה עבור שטח המגורים והקרקע שבבעלותו, ומקבל מענק בסך 250 ש"ח לתשלום הארנונה.
- תושב עיר ותיק תושב עיר בן 60 ומעלה משלם מיסי ארנונה כפי שמשלם תושב עיר, ונוסף לכך זכאי להנחה בהתאם לגילו: 1% הנחה עבור כל שנת חיים לאחר גיל 60. ההנחה מחושבת לאחר הפחתת המענק מהסכום המקורי.
	- תושב כפר משלם ארנונה עבור שטח המגורים והקרקע שבבעלותו וזכאי להנחה של 10% . **תושב כפר בן 60 ומעלה אינו זכאי להנחה התלויה בגיל**.

**אם לאחר הפחתת ההנחה והמענק הסכום לתשלום מיסי הארנונה הוא מספר שלילי, התושב פטור מהתשלום )משלם 0 ש"ח(.**

 הוחלט לפתח תוכנה לחישוב מיסי ארנונה ולגבייתם מהתושבים, ולשם כך הוגדר הממשק שלפניך.

interface IData

}

public String getName(); // מחזירה שם של תושב מחזירה גובה של מס ארנונה // ;()getPropertyTax double public

}

בסעיפים א-ב שלפניך עליך להגדיר את המחלקות לפי עקרונות של ִתכנות מונחה עצמים בהתאם לדרישות:

- את הנתונים לחישוב מס הארנונה )תשלום עבור שטח של דירה במ"ר, תשלום עבור שטח של קרקע במ"ר, שיעור ההנחה באחוזים, סכום המענק בש"ח( הגדר פעם אחת בלבד כקבועים.
	- את כל התכונות שאינן קבועות הגדר כפרטיות )private).
- **א.** הגדר מחלקה Resident( המייצגת תושב(, המממשת את הממשק IData , וכתוב בה את תכונות המחלקה )אין צורך לכתוב פעולה בונה).
- **ב.** הגדר שלוש מחלקות לכל אחת מקבוצות התושבים: CityResident תושב עיר, SeniorCityResident— תושב עיר ותיק, VillageResident — תושב כפר. כתוב את תכונות המחלקות ואת הפעולה ()getPropertyTax שתאפשר לחשב את תשלום מס הארנונה לכל אחת משלוש קבוצות התושבים )אין צורך לכתוב פעולה בונה(.

**ג.** נתון גוף פעולה המקבל מערך a של נתוני התושבים, ומדפיס עבור כל תושב עיר ותיק את שמו ואת סכום הארנונה שהוא נדרש לשלם.

```
for (int i = 0; i < a length; i++)
}
    if (a[i] instanceof SeniorCityResident)
     \{System.out.println(a[i].getName()+" "+a[i].getPropertyTax());
     }
}
```
עבור <u>כל אחת</u> מכותרות הפעולה (1)-(3) שלפניך, ציין אם הפעולה תקינה <u>או</u> אינה תקינה. אם הפעולה

```
אינה תקינה — נמק מדוע, תקן את הפעולה, והעתק את הפעולה המתוקנת למחברתך.
```
- (1) public static void print (Object  $\lceil$  a)
- (2) public static void print (IData  $\lceil$  a)
- (3) public static void print (Resident  $[]$  a)

## **תכנות מונחה עצמים**

אם למדת מסלול זה ואתה כותב ב־ C#, ענה על <u>אחת</u> מן השאלות 15-15. (25 נקודות)

- **.15** לפניך פרויקט שהוגדרו בו המחלקות האלה: A , B , C , D , E ּ . בפרויקט מו ָמשה פעולה ()F בשתי מחלקות. קטע קוד שלפניך **תקין**.
- $A$  a1 = new A();
- $A e1 = new E();$
- $E c1 = new C();$
- C b1 = new B();
- $C$  d1= new D();  $\blacksquare$

ההוראה ;()B d2=new D גורמת לשגיאת הידור (קומפילציה)

ההוראה ;()F1.a גורמת לשגיאת הידור )קומפילציה(.

. "bye-bye" תקינה ומדפיסה "bye-bye". תקינה ומדפיסה

. ההוראה ;()B)b1).F(); תקינה ומדפיסה "hello".

- ההוראה ;(D)b1).F(); גורמת לשגיאת זמן ריצה.
- **א.** צייר עץ ירושה ֵ של כל המחלקות, וציין באילו שתי מחלקות מומשה הפעולה ()F .
	- **ב.** נתונה המחלקה Z :

```
public class Z
```
### $\{$

public void  $G()$  {}

## }

**)1(** הוסף את המחלקה Z לעץ הירושה שציירת בסעיף א כך שההוראה שלפניך תהיה תקינה:

 $Z x = new A();$ 

**)2(** קטע הקוד שלפניך **תקין**.

 $A a2 = new A();$  $Z z1 = new Z();$  $Z$  a 3 = new A();

> לכל אחת מן ההוראות v-i שלפניך, ציין אם היא תקינה <u>או</u> אינה תקינה. אם ההוראה אינה תקינה, נמק מדוע. הסעיפים i-v **אינם** תלויים זה בזה:

 $i$   $a2 = z1$ ;

 $ii \quad a3 = z1;$ 

- $iii$  ((A)z1).G();
- iv  $a2.G$ );
- $v \quad ((A)a3).G()$ ;

/המשך בעמוד /25

**ג.** נתונה המחלקה Y :

```
public class Y
}
     public void M() {}
}
```
**)1(** הוסף את המחלקה Y לעץ הירושה שציירת בסעיף א כך שההוראה שלפניך תהיה תקינה )ללא התייחסות לנתונים בסעיף ב(.

 $C f = new Y();$ 

**)2(** קטע הקוד שלפניך **תקין**.

 $A a2 = new A();$  $Y$  y 1 = new Y();

 $C y2 = new Y$ ;

עבור <u>כל אחת</u> מן ההוראות v-i שלפניך, ציין אם היא תקינה <u>או</u> אינה תקינה.

אם ההוראה אינה תקינה, נמק מדוע.

- ;1y = 2a <sup>i</sup> הסעיפים i-v **אינם** תלויים זה בזה.
- 
- ii  $y2 = y1$ ;
- iii  $((A)y1)$ .M();
- iv  $y2.M$ .
- $v$  ((A)y2).M();

**.16** תשלום ִמיסי ארנונה )tax Property )הוא תשלום לרשויות המקומיות בעבור שטח המגורים והקרקע הנוספת שבבעלות התושבים. מחיר הארנונה הוא 10 ש"ח למ"ר של שטח המיועד למגורים ו־ 0.5 ש"ח למ"ר של קרקע נוספת. לדוגמה, תושב שבבעלותו שטח למגורים בגודל 100 מ"ר ושטח קרקע בגודל 500 מ"ר משלם מיסי ארנונה בסכום של  $100 \cdot 10 + 500 \cdot 0.5 = 1250$ 

התושבים חולקו לשלוש קבוצות:

- תושב עיר משלם מיסי ארנונה עבור שטח המגורים והקרקע שבבעלותו, ומקבל מענק בסך 250 ש"ח לתשלום הארנונה.
- תושב עיר ותיק תושב עיר בן 60 ומעלה משלם מיסי ארנונה כפי שמשלם תושב עיר, ונוסף לכך זכאי להנחה בהתאם לגילו: 1% הנחה עבור כל שנת חיים לאחר גיל 60. ההנחה מחושבת לאחר הפחתת המענק מהסכום המקורי.
	- תושב כפר משלם ארנונה עבור שטח המגורים והקרקע שבבעלותו וזכאי להנחה של 10% . **תושב כפר בן 60 ומעלה אינו זכאי להנחה התלויה בגיל**.

**אם לאחר הפחתת ההנחה והמענק הסכום לתשלום מיסי הארנונה הוא מספר שלילי, התושב פטור מהתשלום )משלם 0 ש"ח(.**

 הוחלט לפתח תוכנה לחישוב מיסי ארנונה ולגבייתם מהתושבים, ולשם כך הוגדר הממשק שלפניך.

interface IData

}

מחזירה שם של תושב// ;()string GetName

מחזירה גובה של מס ארנונה // ;()GetPropertyTax double

{

בסעיפים א-ב שלפניך עליך להגדיר את המחלקות לפי עקרונות של ִתכנות מונחה עצמים בהתאם לדרישות:

- את הנתונים לחישוב מס הארנונה )תשלום עבור שטח של דירה במ"ר, תשלום עבור שטח של קרקע במ"ר, שיעור ההנחה באחוזים, סכום המענק בש"ח( הגדר פעם אחת בלבד כקבועים.
	- את כל התכונות שאינן קבועות הגדר כפרטיות )private).
- **א.** הגדר מחלקה Resident( המייצגת תושב(, המממשת את הממשק IData , וכתוב בה את תכונות המחלקה )אין צורך לכתוב פעולה בונה).
	- **ב.** הגדר שלוש מחלקות לכל אחת מקבוצות התושבים: CityResident תושב עיר, SeniorCityResident— תושב עיר ותיק, VillageResident — תושב כפר. כתוב את תכונות המחלקות ואת הפעולה ()GetPropertyTax שתאפשר לחשב את תשלום מס הארנונה לכל אחת משלוש קבוצות התושבים (אין צורך לכתוב פעולה בונה).

## - 27 - מדעי המחשב, קיץ תשע"ח, מס' 899381

**ג.** נתון גוף פעולה המקבל מערך a של נתוני התושבים ומדפיס עבור כל תושב עיר ותיק את שמו ואת סכום הארנונה שהוא נדרש לשלם.

```
for (int i = 0; i < a. Length; i++)
```
{

 $if (a[i] is SeniorCityResident)$ 

}

}

Console.WriteLine (a[i].GetName()+" "+a[i].GetPropertyTax());

}

עבור כל אחת מכותרות הפעולה (1)-(3) שלפניך, ציין אם הפעולה תקינה <u>או</u> אינה תקינה. אם הפעולה

אינה תקינה — נמק מדוע, תקן את הפעולה, והעתק את הפעולה המתוקנת למחברתך.

- (1) public static void Print (Object  $\lceil$  a)
- (2) public static void Print (IData  $\lceil$  a)
- (3) public static void Print (Resident  $\lceil$  a)

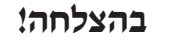

זכות היוצרים שמורה למדינת ישראל אין להעתיק או לפרסם אלא ברשות משרד החינוך